## **Manually Uninstall Java 7 Update 5**>>>CLICK HERE<<<

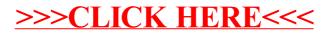